## **H05V-K**

Câblage de tableaux et d'équipements électriques

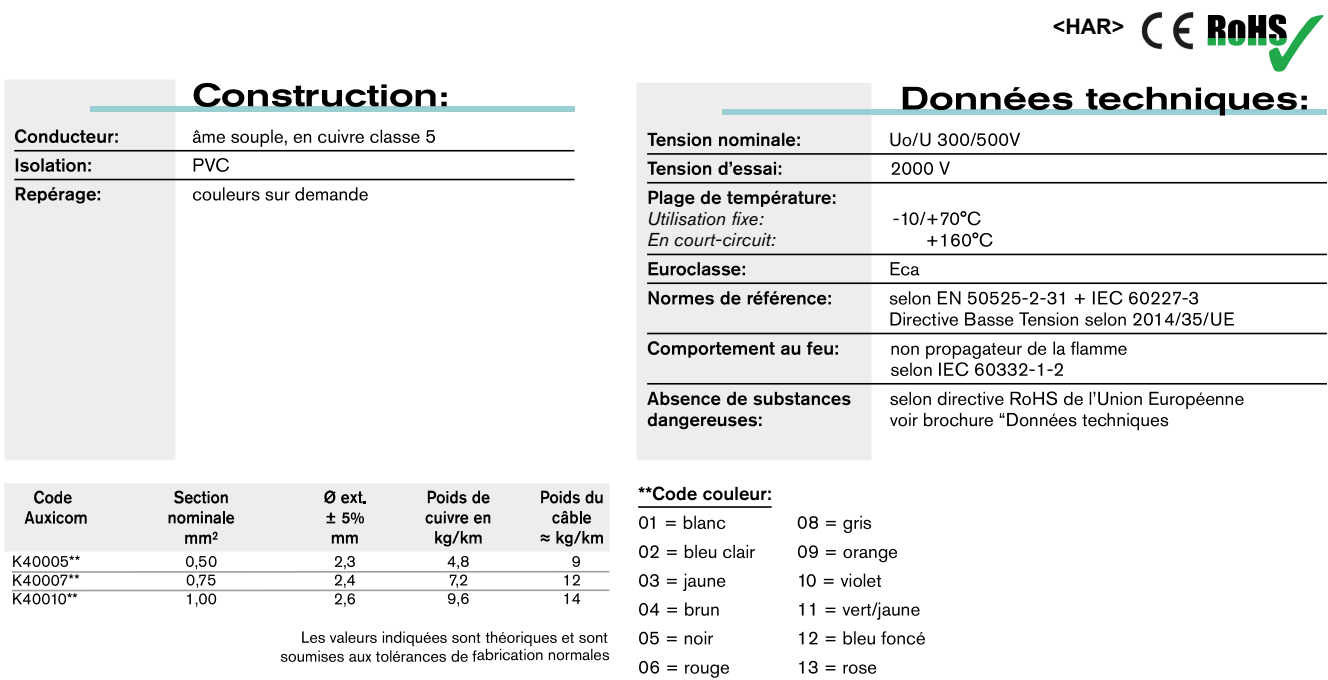

 $07 = vert$ 

## **H07V-K**

Câblage de tableaux et d'équipements électriques

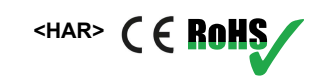

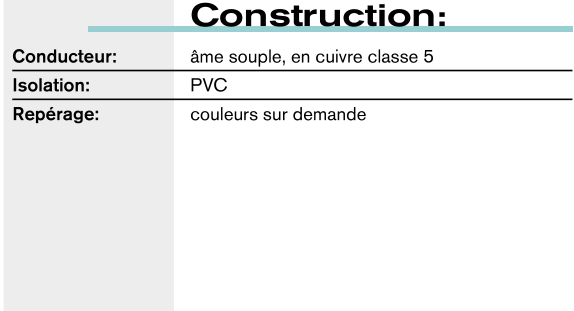

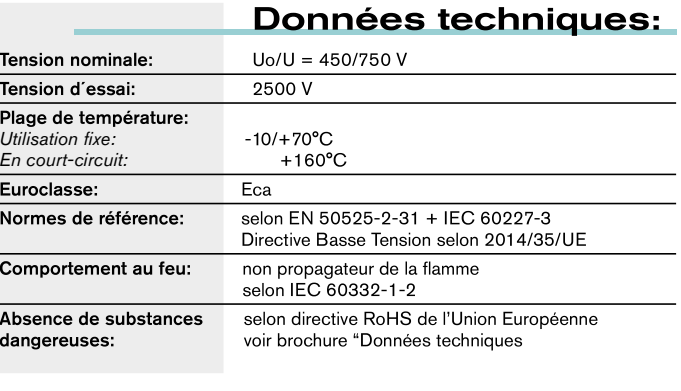

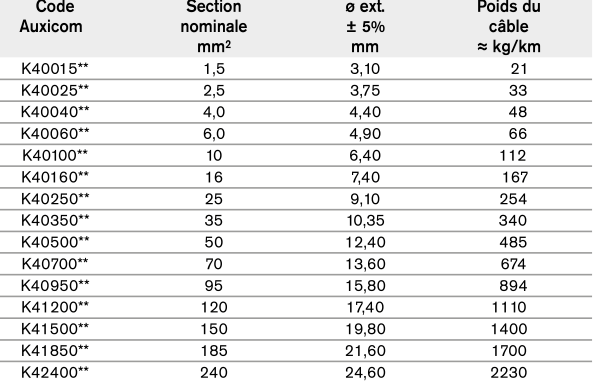

Les valeurs indiquées sont théoriqueset sont soumises aux tolérances de fabrication normales.

\*\* Code couleur:  $\overline{01}$ 

02

03 04

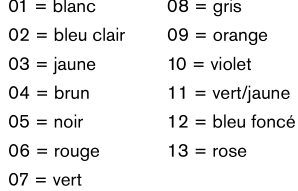

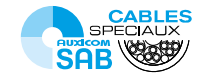